# **Eligible Locations Adjustment Process: An ELAP Overview For CAF II Auction Winners**

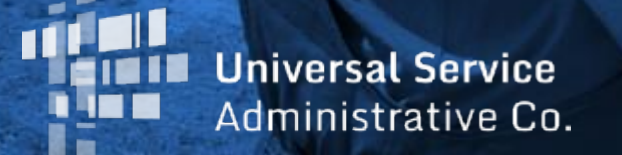

October 20, 2020

1

#### **Housekeeping**

- Use the "Audio" section of your control panel to select an audio source
- Turn on your computer's speaker, or
- Use the call-in instructions (including audio PIN)

#### **Audience Q&A**

- Submit your questions using the "Questions" box in your webinar control panel
- We will answer questions at the end of the presentation

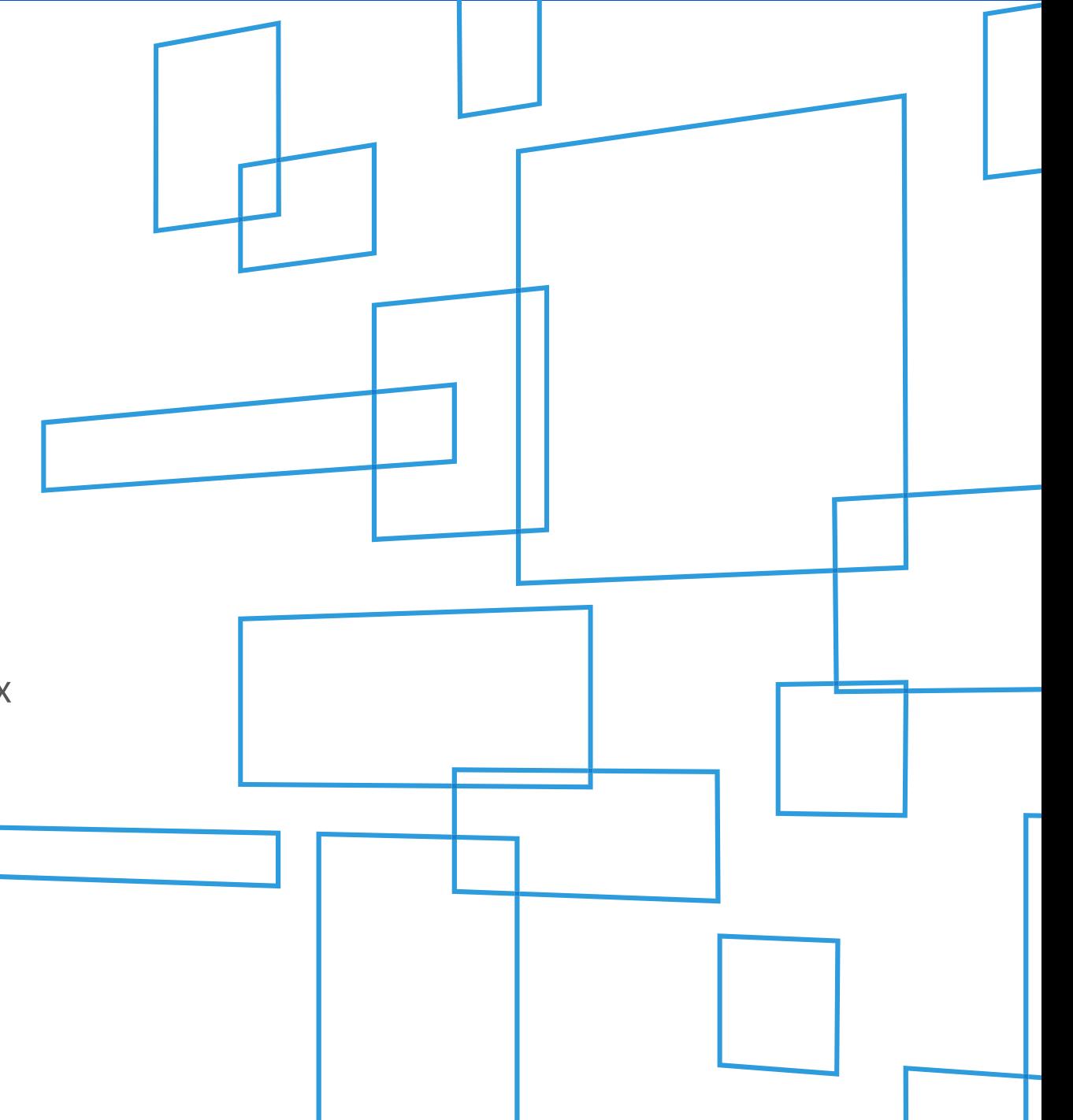

#### **Welcome**

Today's Speakers:

# **John Putman**

Communications Specialist Stakeholder Engagement and Outreach

and

#### **Phil Conradt** Senior Product Manager

High Cost

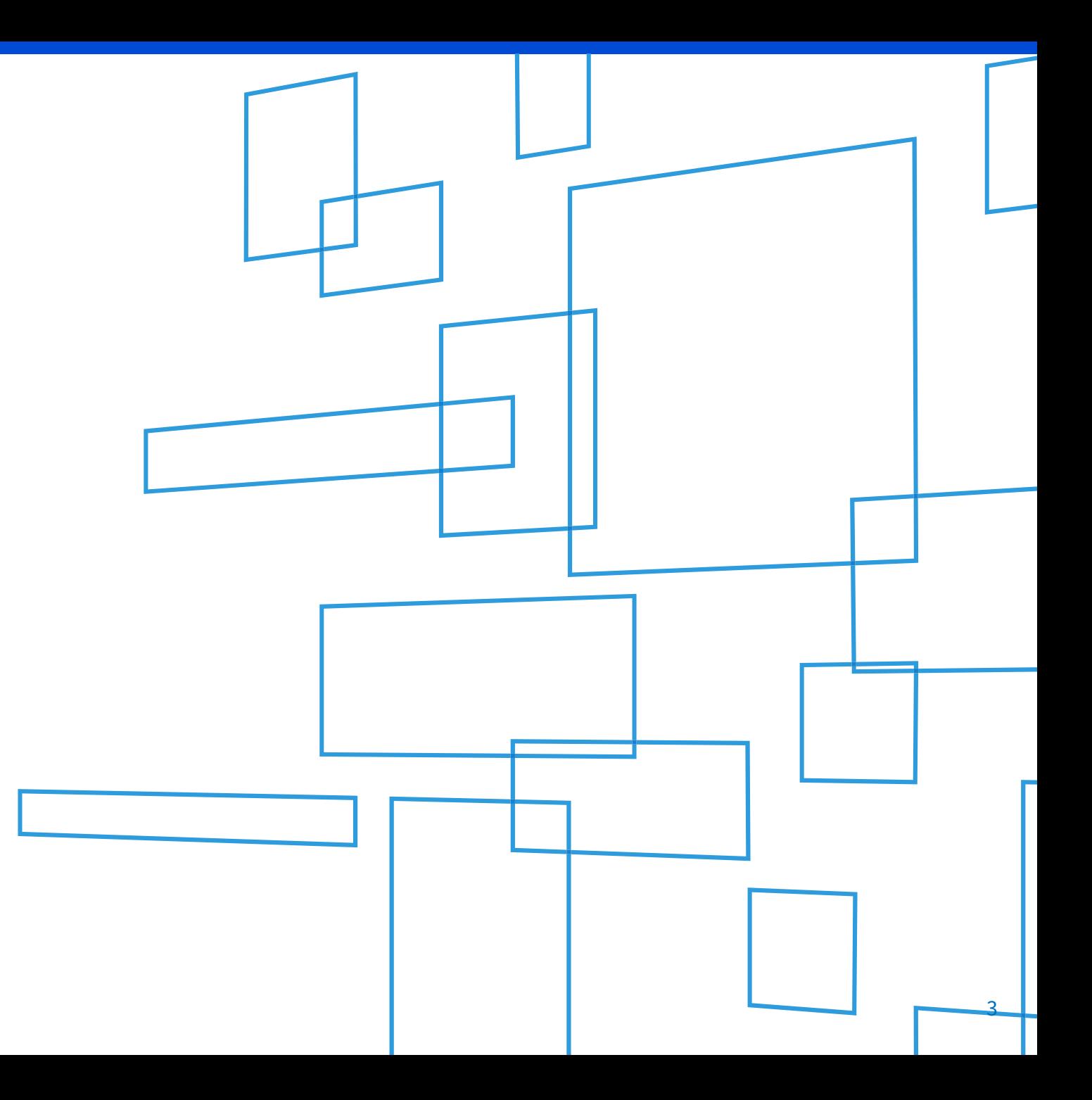

#### **Connect America Program**

#### Program Goals

- Preserve and advance universal availability of voice service
- Drive universal availability of modern networks capable of providing voice and broadband service to homes, businesses and community anchor institutions
- Drive universal availability of modern networks capable of providing advanced mobile voice and broadband service
- Ensure that rates for broadband and voice services are reasonably comparable in all regions of the nation
- Contain administrative costs and minimize the universal service contribution for consumers and businesses through efficient, effective program management

#### **Connect America Program**

#### Modernization of the High Cost Program Creates the **Connect America Fund**

Since 2011, a series of FCC modernization orders has radically transformed the High Cost Program to create the **Connect America Fund**

#### **Legacy**

- •High Cost
- •Voice
- •Maintaining service
- •Cost-based funding
- •Forms-based reporting **requirements**
- •Beneficiary audits
- •Compliance

#### **Modernized**

- •Connect America
- •Voice and broadband
- •Maintaining and expanding service
- •Incentive-based support
- •Systems-based portal
- •In-program deployment verification
- •Success

## **CAF II Auction**

- Through the CAF II Auction Program, the Commission awarded funding to carriers to deliver voice and broadband service to a certain number of funded locations in certain High Cost price cap areas.
- The number of funded locations was determined by the Connect America Model (CAM) and the defined deployment obligation of each bidder was set at the state level.
- As of September 2020, the FCC had authorized 194 winning bidders to receive more than \$1.47 billion in support over 10 years in exchange for their commitments to serve a total of 702,745 locations in 45 states.

## **What is ELAP?**

#### • **Eligible Locations Adjustment Process**

- voluntary challenge process established by the FCC
- facilitates post-auction review and potential adjustment of defined CAF II Auction deployment obligations – and associated support –on a state-by-state basis when, based on a preponderance of the evidence, the total number of funded locations exceeds the total number of actual locations
- ELAP is open to CAF II Auction winners ("Participants") and Stakeholders
	- Participants are CAF II Auction winners seeking to reduce their deployment obligation
	- Stakeholders include individuals, entities and governing authorities with direct interests in receiving broadband service in areas eligible for funding
- CAF II Auction winners and outside stakeholders will submit information through the new **ELAP Module**

#### **How ELAP Works: Participant Submission**

- ELAP will start with a one-time collection from Participants of certain location information for all qualifying CAF II Auction locations for a state
	- Location information includes address, lat/long coordinates and, if applicable, number of units
	- Qualifying locations include residential housing units or small businesses served by mass-market Internet service
- Participants may also submit location information for prospective locations
	- Prospective locations are locations that the carrier may want to serve in the future and count toward total defined build-out obligations
- Qualifying locations and prospective locations are together referred to as "eligible locations"

## **How ELAP Works: Participant Submission (cont.)**

- Participants may submit location information for locations they have identified as ineligible
- Participants must submit a description of methodology used and supporting evidence, or an explanation of why supporting evidence is unavailable or unnecessary, demonstrating that their location counts are complete and that no further qualifying locations could be found
	- Examples of acceptable supporting evidence include web-based photography, print outs from E911 and tax databases, real estate records
- Participants will have at least 90 days to upload this location information into the ELAP Module

#### **How ELAP Works: Publication of Location Information**

- Within 60 days after the Participant submission filing window closes, the FCC will release a list of Participants that have provided the necessary information to take part in ELAP, along with certain location information in their filings
- USAC will use certain location information to populate a public map
- Prospective Stakeholders can view the ELAP Map to determine whether to submit challenges

## **How ELAP Works: Establishing Stakeholder Eligibility**

- Stakeholders must establish their identity and eligibility to participate in ELAP
- Stakeholders must demonstrate that they have a direct interest in obtaining broadband within the area eligible for CAF II funding
	- Examples include property or relevant commercial interest
- **Stakeholders must also certify that they do not hold a controlling interest in a competitive service provider**
- Governing authorities must establish that their jurisdiction covers at least some part of the service area
- USAC will collect information from prospective Stakeholders to verify eligibility and identity using a third-party commercial verifier
	- After Stakeholders submit this information, the ELAP Map will no longer be publicly available

#### **How ELAP Works: Access to Confidential Information**

- Stakeholders may want to access information in Participant ELAP submissions that is not publicly available and presumptively confidential
	- Examples include Participant methodology for identifying eligible locations and supporting evidence files
- Stakeholders may access this information only under the terms and conditions of an FCC Protective Order and the ELAP Order
- Participants also can only access information submitted by Stakeholders under the terms and conditions of an FCC Protective Order
- Information submitted by Stakeholders will be treated as presumptively confidential, except for information used to update the ELAP Map

#### **How ELAP Works: Stakeholder Challenge**

- Following publication of the ELAP Map, Stakeholders will have 90 days to submit challenges
- Challengers must supply location information for locations that they have identified as missing from, or inaccurately reported in, Participant filings
	- Location information includes addresses, geo-coordinates and, if relevant, number of units
	- Stakeholders must separately identify qualifying and prospective locations
	- Stakeholders must describe their methods for identifying locations and some supporting evidence
- USAC will use certain location information submitted by Stakeholders to populate the ELAP Map, which will be made available only to the relevant Participant and any other Stakeholders filing challenges in the same service area
- Participants cannot respond to Stakeholder challenges during this challenge window

#### **How ELAP Works: Participant Response**

- Participants facing a challenge will have 30 days after the Stakeholder challenge window closes to access and review certified data submitted by Stakeholders and to submit additional information in response to challenges
- Participants that do not oppose a Stakeholder challenge need not submit any additional information
- Participants cannot submit any additional information after the response window closes

## **How ELAP Works: Adjudication**

- The FCC will adjudicate all ELAP requests for adjustment of defined deployment obligations (and associated support and Letter of Credit obligations) based on the "preponderance of the evidence" standard
	- FCC will only adjust deployment obligations if, based on the record, it is more likely than not that the defined deployment obligation is greater than the number of actual locations within a state.
- The FCC will issue adjudication orders on a rolling basis as decisions are made
- **Participants are not required to serve every eligible location identified in their ELAP filings, but must meet any adjusted defined deployment obligations**

#### **ELAP Resources**

ELAP Resources Page on the High Cost Website:

<https://www.usac.org/high-cost/funds/caf-phase-ii-auction/eligible-locations-adjustment-process-elap/>

CAF II Auction Fund Page on the High Cost Website:

<https://www.usac.org/high-cost/funds/caf-phase-ii-auction/>

CAF II Auction Information Page on the FCC Website:

<https://www.fcc.gov/auction/903>

FCC ELAP order:

<https://docs.fcc.gov/public/attachments/DA-19-1165A1.pdf>

# **Eligible Locations Adjustment Process: An Overview of the ELAP Module**

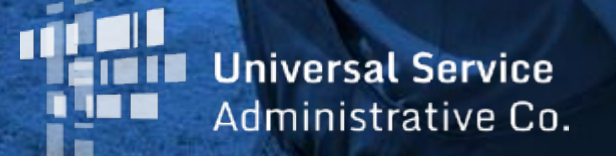

October 20, 2020

17

#### • Locations Data Files

#### DO NOT INCLUDE **PII (**Personally Identifiable Information)

- 1. File contains information describing specific eligible locations using geographic data, including, among other data, geo-coordinates and addresses (or reasonable alternatives), as specified in the LocationsDataUploadTemplate.csv.
- 2. Locations must be more than 36' apart from one another; if the Locations are closer than 36', the filer must explain why the reported coordinates should be treated as separate locations in the 'Location Distance Comment' field of the template.
- 3. Ineligible locations require a reason code
- 4. One LocationsDataUploadTemplate.csv file per SAC

**Evidentiary Support Files** 

#### **PII (**Personally Identifiable Information) **MUST BE REMOVED**

- 1. File(s) contain evidentiary support for treating reported locations submitted in the Locations Data Upload Template as eligible locations, or show cause why supporting evidence is not needed or unavailable.
- 2. Must be one of the following file types **MAX FILE SIZE is 30 MB / FILE**
	- .pdf
	- .jpg
	- .png
	- .csv
- 3. Polygon Shapefile Formats ZIP folder accepted (.shp, .shx,.dbf,.prj,.sbn, .sbx, .cpg,.xml) **MAX is 1 GB / FOLDER**
- 4. Multiple files per SAC permitted

- Methodology Files
- 1. Must be one of the following file types **MAX FILE SIZE is 30 MB / FILE**
	- .pdf
	- .jpg
	- .png
	- .csv
- 2. File must describe methodology for identifying all locations within the SAC that qualify for universal service support.
- 3. One file per SAC

- Manage Uploads Page
- Help Resources
- Upload Three File Types
	- Locations Data
	- Evidentiary Support
	- Methodology

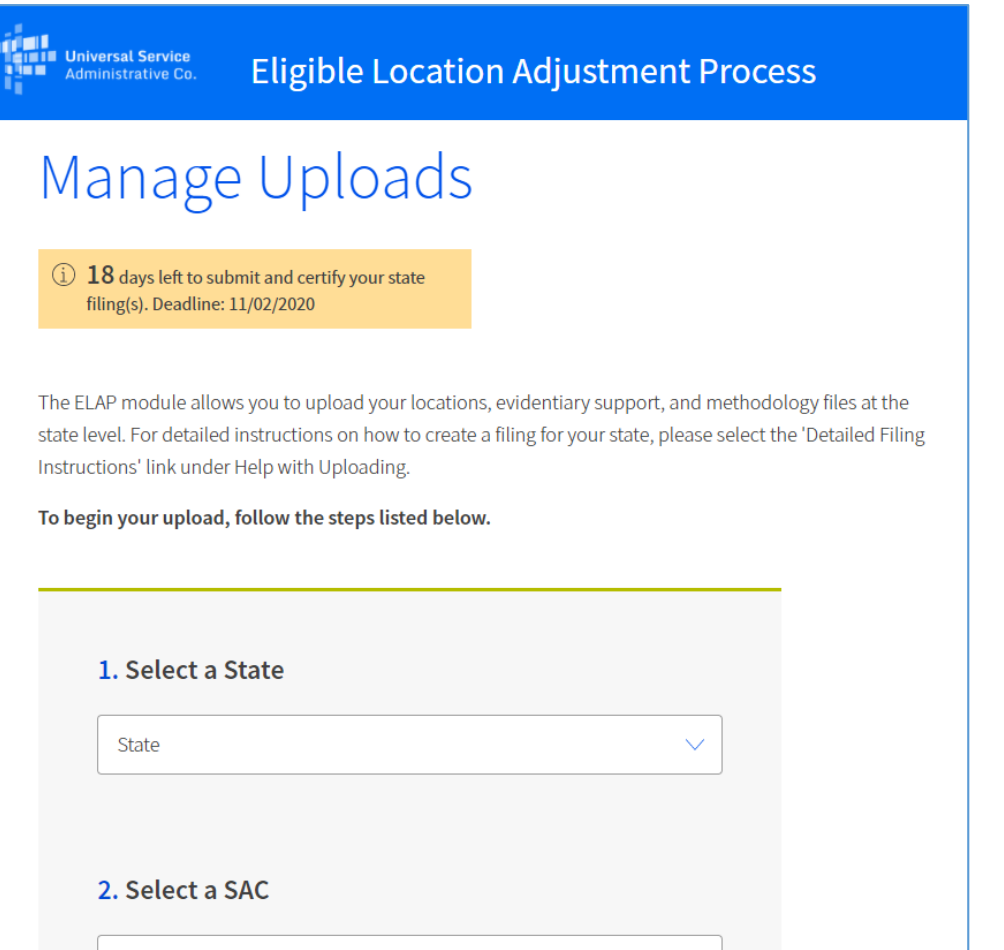

 $\vert \vee \vert$ 

**SAC** 

#### **Help with Uploading**

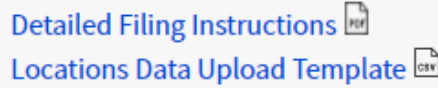

#### 3. Select a File Type

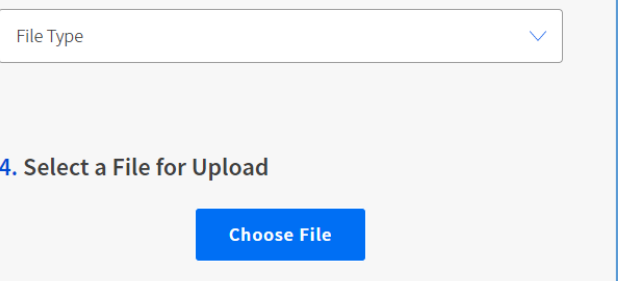

- Manage Uploads Page
- Uploaded Files

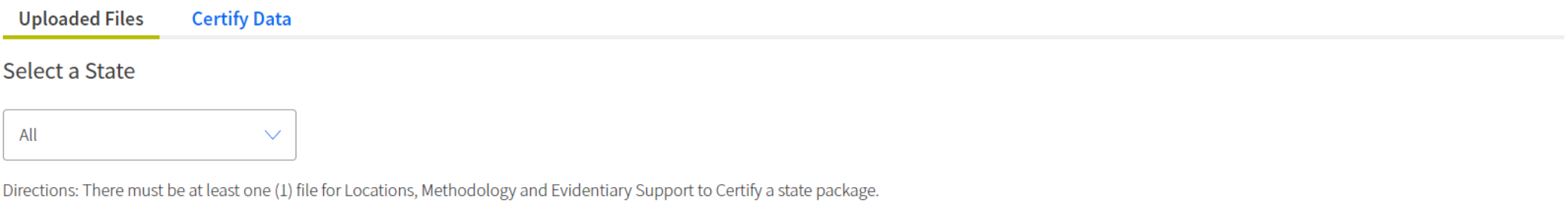

Displaying 1-3 of 3 files

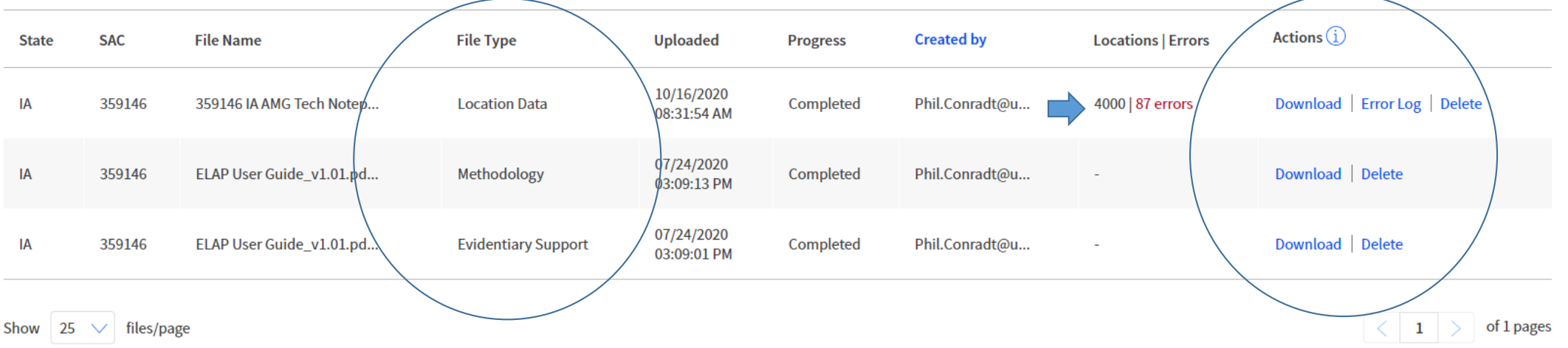

- Manage Uploads Page
- Certify Data

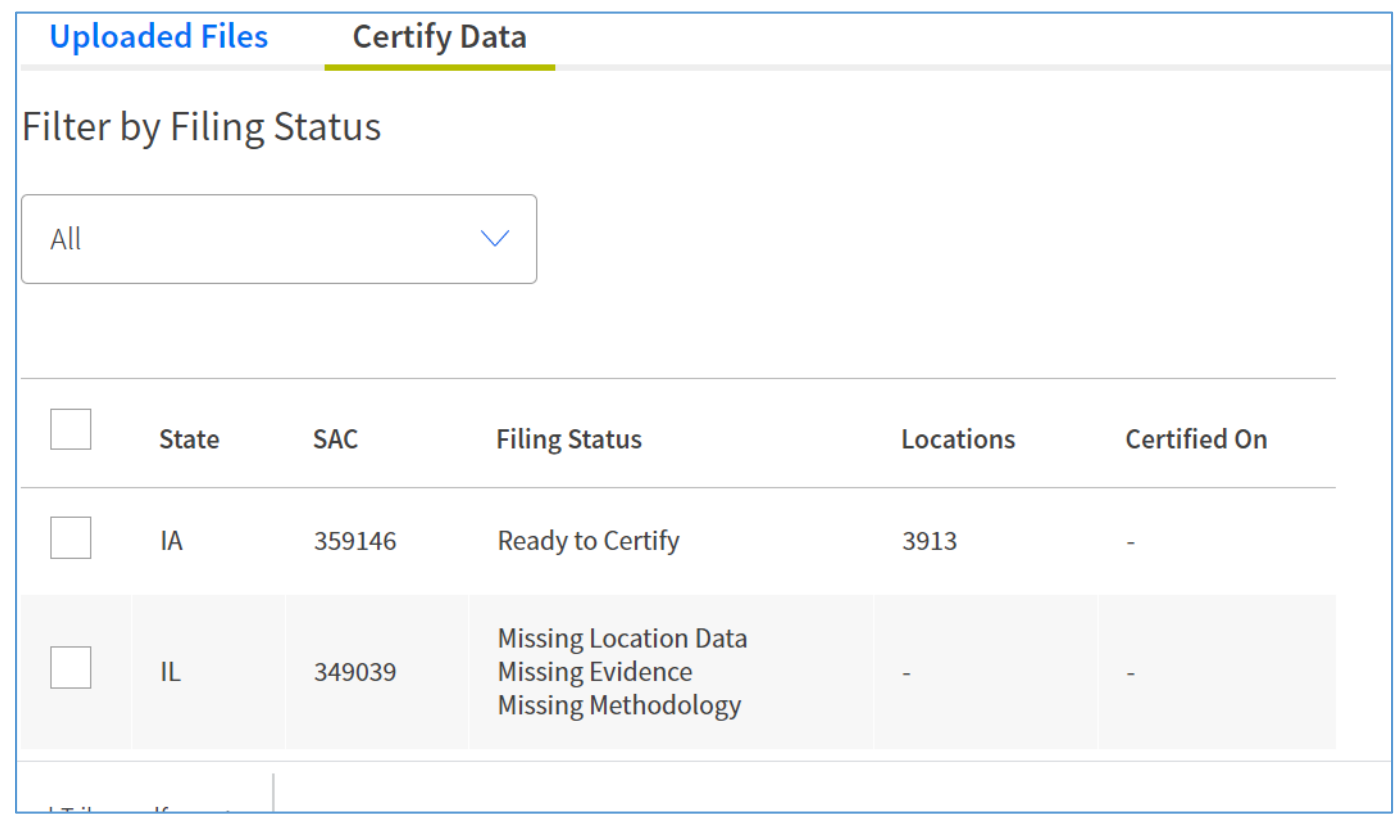

- Manage Uploads Page
- Certify Data

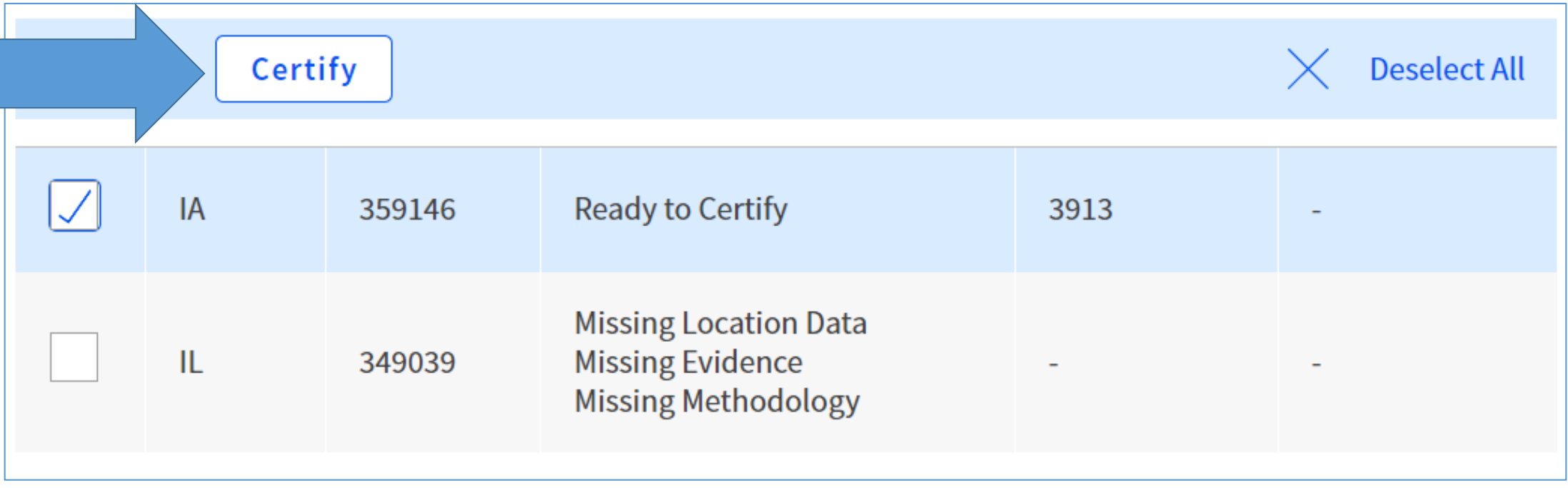

- Manage Uploads Page
- Certify Data

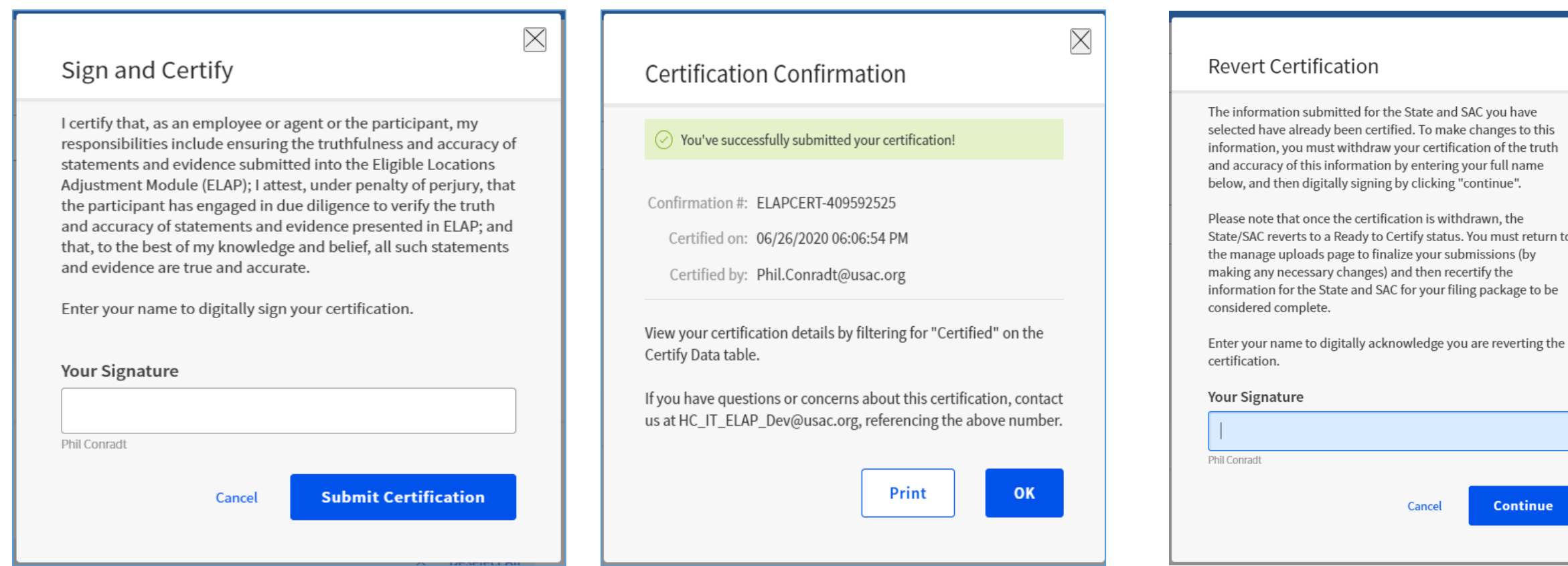

 $\times$ 

## **ELAP Module Participant pre-Testing**

- Optional, non-binding, pre-Testing from Oct 19-Nov 16
- If interested send e-mail: [elap@usac.org](mailto:elap@usac.org)
- All records will be destroyed at the conclusion
- Opportunity to get a head start with learning functionality and testing file validation
- Limited number of 'dummy' files available if needed

# **Questions?**

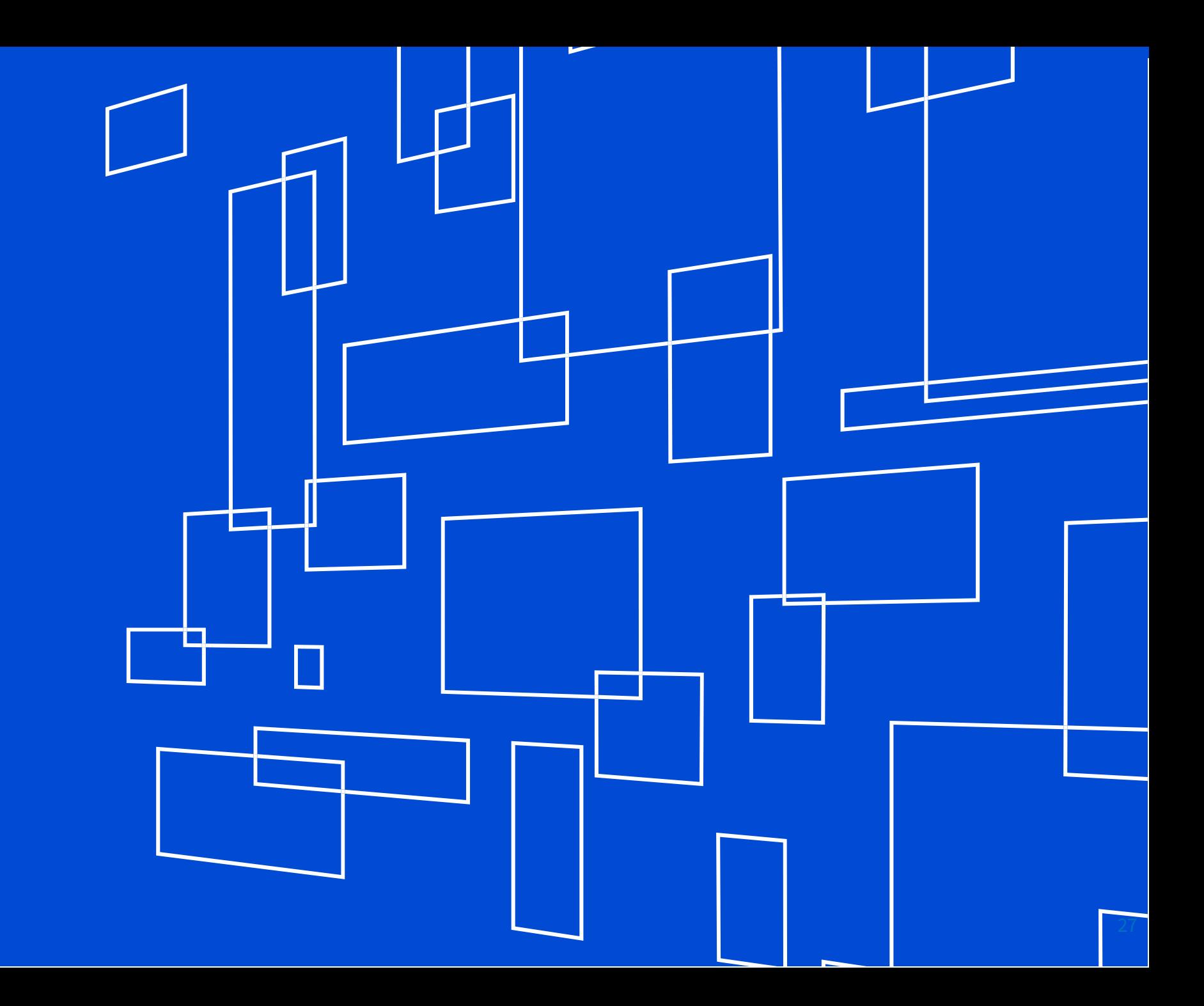

• Locations Data Files List of Fields (\*Required)

Study Area Code\* Latitude\* Longitude\* Location Distance Comment –Required if distance between two locations is < 36' Address\* City\* State\* Zip Code\* # of Units\* GPS Method\* -1, 2 or 3 GPS Method as of date- MM/DD/YYYY (within 13 months) Location Type\* - 1,2 or 3 Ineligible Reason (IR) – 1-7 Ineligible Reason Comment -Required if IR is 7 (Other)

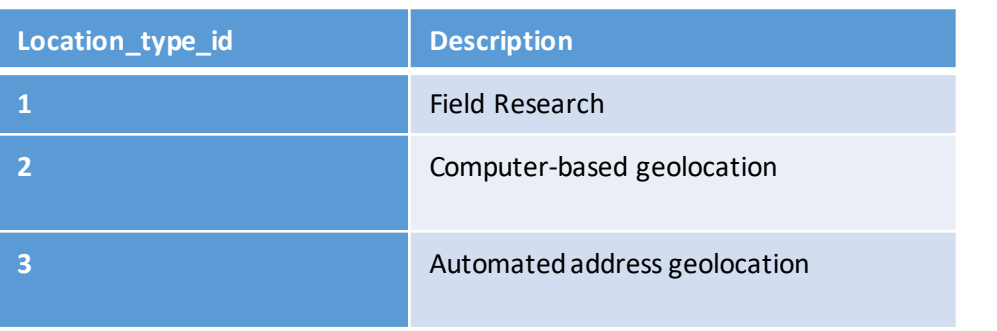

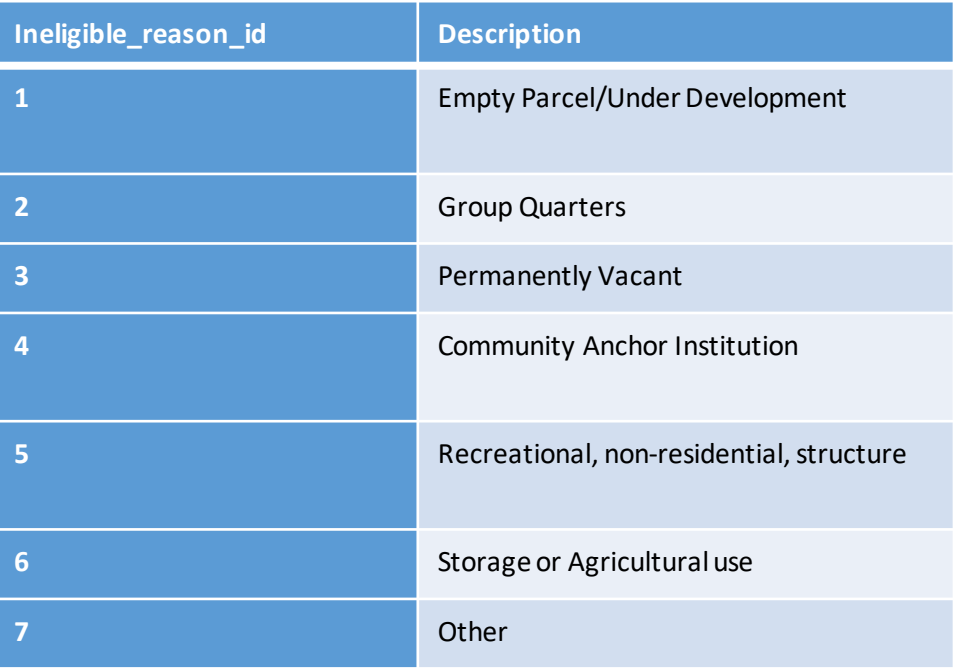